## Introduction to Object-Oriented Programming **Iterators**

Christopher Simpkins chris.simpkins@gatech.edu

<span id="page-0-0"></span>4 0 8

## The Collections Framework

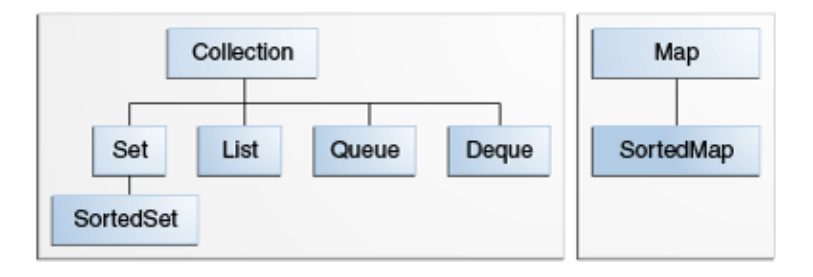

- A *collection* is an object that represents a group of objects.
- The collections framework allows different kinds of collections to be dealt with in an implementation-independent manner.

**K ロ ト K 伺 ト K ヨ ト** 

### Collection Framework Components

The Java collections framework consists of:

- Collection interfaces representing different types of collections (sets, lists, etc)
- **General purpose implementations (like** ArrayList **or** HashSet)
- Absract implementations to support custom implementations
- **Algorithms defined in static utility methods that operate on** collections (like Collections.sort(List<T> list))

#### **Infrastructure interfaces that support collections (like** Iterator**)**

Today we'll learn a few basic concepts, then tour the collections library.

Collection is the root interface of the collections framework, declaring basic operations such as:

- $\blacksquare$  add (E e) to add elements to the collection
- contains (Object key) to determine whether the collection contains key
- $\blacksquare$  isEmpty() to test the collection for emptiness
- **E** iterator() **to get an interator over the elements of the collection**
- $\blacksquare$  remove (Object o) to remove a single instance of  $\circ$  from the collection, if present
- $\blacksquare$  size() to find out the number of elements in the collection

None of the collection implementations in the Java library implement Collection directly. Instead they implement List or Set.

#### **Iterators**

Iterators are objects that provide access to the elements in a collection. In Java iterators are represented by the Iterator interface, which contains three methods:

- $\blacksquare$  has Next () returns true if the iteration has more elements.  $\blacksquare$  next() returns the next element in the iteration.
- $\blacksquare$  remove() removes from the underlying collection the last element returned by the iterator (optional operation).

The most basic and common use of an iterator is to traverse a collection (visit all the elements in a collection):

```
ArrayList tasks = new ArrayList();
Iterator tasksIter = tasks.iterator();
while (tasksIter.hasNext()) {
    Object task = tasksIter.next();
    System.out.println(task);
}
```
#### See [ArrayListBasics.java](http://www.cs1331.org/code/collections/ArrayListBasics.java) for examples.

An instance of a class that implements the Iterable interface can be the target of a for-each loop. The Iterable interface has one abstract method, iterator:

```
public interface Iterable<T> {
    Iterator<T> iterator();
}
```
Let's see how we can implement an iterator for [DynamicArray.java](http://www.cs1331.org/code/collections/DynamicArray.java)

# **DynamicArray**

#### [DynamicArray.java](http://www.cs1331.org/code/collections/DynamicArray.java) is like an ArrayList

```
public class DynamicArray<E> implements Iterable<E> {
    private class DynamicArrayIterator implements Iterator<E> {
        ???
    }
    private Object[] elements;
    private int lastIndex;
    public DynamicArray() { this(10); }
    public DynamicArray(int capacity) { ... }
    public Iterator<E> iterator() {return new DynamicArrayIterator();}
    public void add(E item) { ... }
    public E get(int index) { ... }
    public void set(int index, E item) { ... }
    public int size() { ... }
    public E remove(int index) { ... }
}
```
Assuming the methods above are defined, how do we write DynamicArrayIterator?  $(1, 1)$   $(1, 1)$   $(1, 1)$   $(1, 1)$   $(1, 1)$   $(1, 1)$   $(1, 1)$   $(1, 1)$   $(1, 1)$   $(1, 1)$ 

CS 1331 (Georgia Tech) **[Iterators](#page-0-0) Iterators Iterators Italy 12** 

### **DynamicArrayIterator**

The key component of an iterator is a *cursor*: a pointer to the next element in the collection.

- **Since** DynamicArray uses an array as its backing data store, the cursor is simply an index into this array
- $\blacksquare$  The first element to be accessed is at index 0

```
public class DynamicArray<E> implements Iterable<E> {
    private class DynamicArrayIterator implements Iterator<E> {
        private int cursor = 0;
        public boolean hasNext() {
            return cursor <= lastIndex;
        }
        public E next() {
            if (!hasNext()) { throw new NoSuchElementException(): }
            E answer = get(cursor++):
            return answer;
        }
        public void remove() {
            DynamicArray.this.remove(cursor - 1);
        }
    }
                                                      ⊀ 御 ⊁ ∢ 唐 ⊁ ∢ 唐
```
#### DynamicArrayIterator's next Method

#### An Iterator's next method

- $\blacksquare$  returns the element the cursor currently points to, and
- **n** moves the cursor to the next element in the collection

```
public class DynamicArray<E> implements Iterable<E> {
    private class DynamicArrayIterator implements Iterator<E> {
        private int cursor = 0;
        public boolean hasNext() { ... }
        public E next() {
            if (!hasNext()) { throw new NoSuchElementException(); }
            E answer = qet(cursort+);
            return answer;
        }
        public void remove() { ... }
    }
    private Object[] elements;
    private int lastIndex;
```
イロト イ押ト イヨト イヨト

### DynamicArrayIterator's hasNext Method

#### An Iterator's hasNext method

- $\blacksquare$  is used by clients of the Iterator to determine whether unvisited elements of the collection remain
- $\blacksquare$  for DynamicArray we simply test whether the cursor is still a valid array index

```
public class DynamicArray<E> implements Iterable<E> {
   private class DynamicArrayIterator implements Iterator<E> {
       private int cursor = 0;
       public boolean hasNext() {
           return cursor <= lastIndex;
        }
       public E next() {
           if (!hasNext()) { throw new NoSuchElementException(); }
           E answer = qet(cursort+);
           return answer;
        }
       public void remove() { ... }
    }
   private Object[] elements<br>CS 1331 (Georgia Tech)
   Iterators 10 / 12
```
## DynamicArrayIterator's remove Method

 $\blacksquare$  removes the last element returned by the iterator

 $\blacksquare$  the only safe way to modify a collection being iterated over

We simply use the DynamicArray's 'remove method

```
public class DynamicArray<E> implements Iterable<E> {
    private class DynamicArrayIterator implements Iterator<E> {
        private int cursor = 0;
        public boolean hasNext() { return cursor <= lastIndex; }
        public E next() {
            if (!hasNext()) { throw new NoSuchElementException(); }
            E answer = qet(cursor++);return answer;
        }
        public void remove() {
            DynamicArray.this.remove(cursor - 1);
        }
    }
```
Notice the syntax for distinguishing between the enclosing class's remove method and the inner class's remove method. What if we called the inner class's remove m[eth](#page-9-0)[od](#page-11-0) [r](#page-9-0)[e](#page-10-0)[c](#page-11-0)[urs](#page-0-0)[iv](#page-11-0)[ely](#page-0-0)[?](#page-11-0)

<span id="page-10-0"></span>CS 1331 (Georgia Tech) **[Iterators](#page-0-0)** 11 / 12

#### The Iterable Interface and the For-Each Loop

An instance of a class that implements Iterable can be the target of a for-each loop.

```
DynamicArray<String> da = new DynamicArray<>(2);
da.add("Stan");
da.add("Kenny");
da.add("Cartman");
System.out.println("da contents:");
for (String e: da)
    System.out.println(e);
}
```
See [DynamicArray.java](http://www.cs1331.org/code/collections/DynamicArray.java) for implementation details.

<span id="page-11-0"></span>∢ □ ▶ ィ <sup>□</sup> ▶